## **Deleting Form Elements**

Previously created form elements can also be deleted. Open the **context menu** to do so.

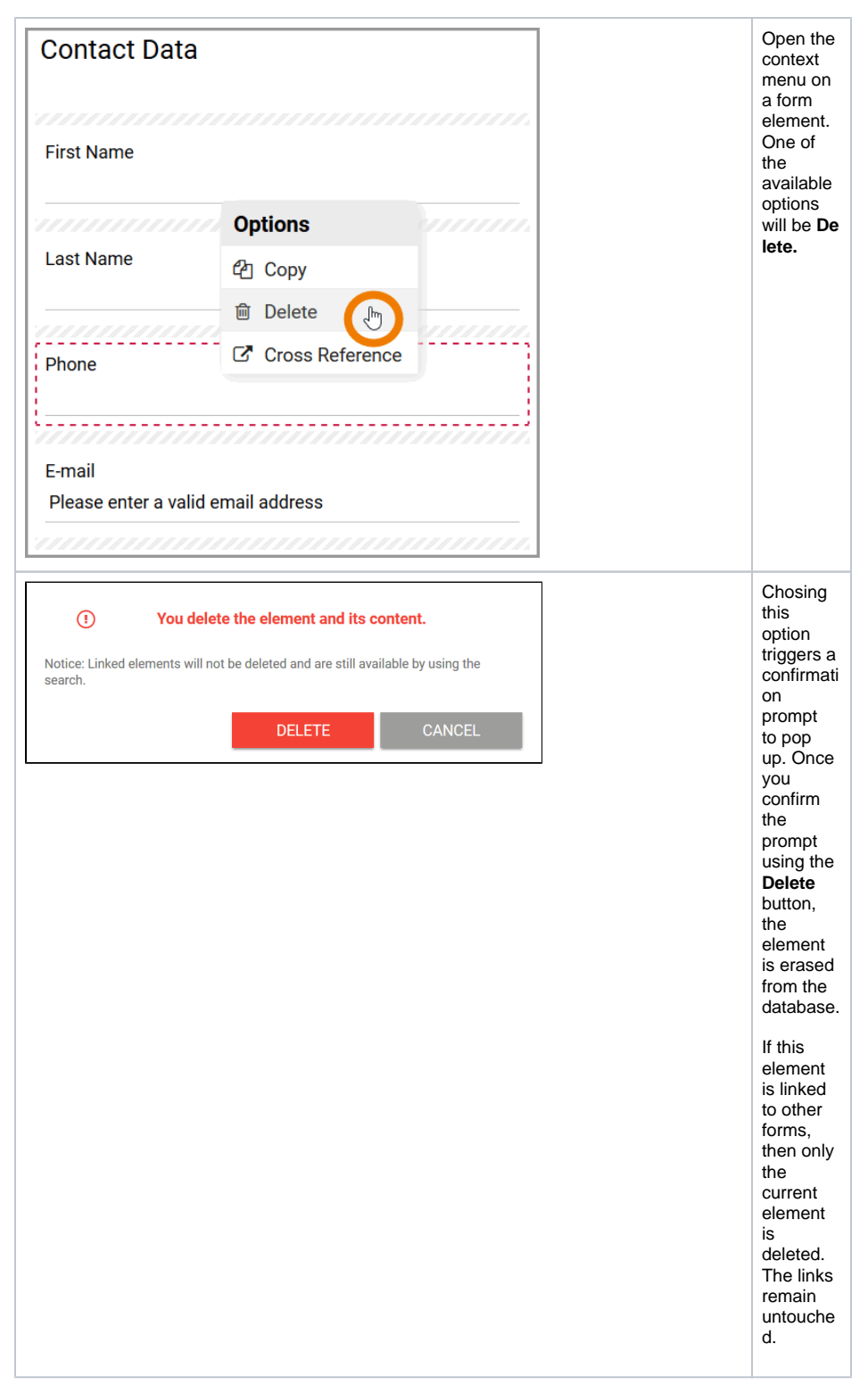

## **Related Pages:**

- [Creating Form Elements](https://doc.scheer-pas.com/display/BPAASEN/Creating+Form+Elements)
- [Editing Form Elements](https://doc.scheer-pas.com/display/BPAASEN/Editing+Form+Elements)

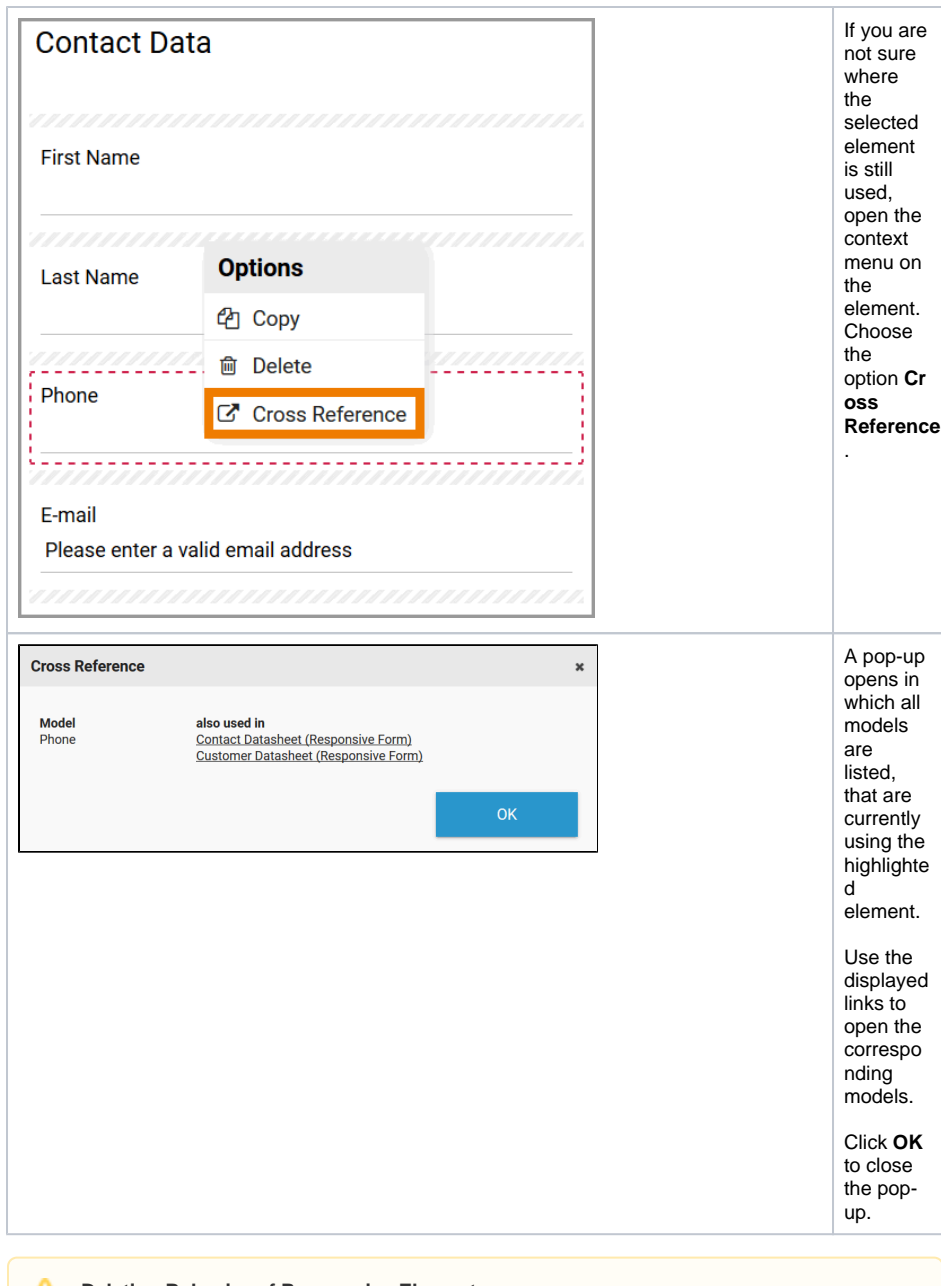

## **Deletion Behavior of Responsive Elements**

If you delete a responsive element, it is erased from your work area including all content. While the responsive element will also be erased from your database, its content can still be found and used via the search function.

If the responsive element was linked prior to deleting, then only the current element is erased. The linked elements remain intact and can be found via the search function.